# *Excel Formulas And Functions*

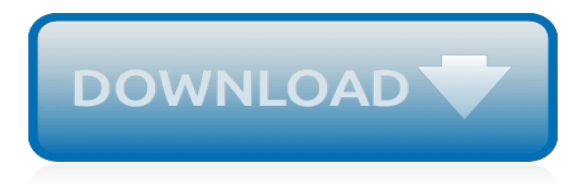

# **Excel Formulas And Functions**

For more information about the new functions, see Statistical functions (reference) and Math and trigonometry functions (reference). If you're using Excel 2007, you'll find these functions in the Statistical or Math & Trig categories on the Formulas tab.

#### **Excel functions (by category) - Office Support**

A formula is an expression which calculates the value of a cell. Functions are predefined formulas and are already available in Excel. For example, cell A3 below contains a formula which adds the value of cell A2 to the value of cell A1. For example, cell A3 below contains the SUM function which ...

## **Formulas and Functions in Excel - Easy Excel Tutorial**

This website has been created to provide help with Excel functions and formulas. Excel provides us with many Built-In Functions, that are designed to perform specific calculations.These are listed in the 'Formulas' menu of the Excel ribbon (see below).

# **Excel Functions and Formulas**

Formulas and functions are the bread and butter of Excel. They drive almost everything interesting and useful you will ever do in a spreadsheet. This article introduces the basic concepts you need to know to be proficient with formulas in Excel.

## **Excel formulas and functions | Exceljet**

The tutorial provides a list of Excel basic formulas and functions with examples and links to related in-depth tutorials. Being primarily designed as a spreadsheet program, Microsoft Excel is extremely powerful and versatile when it comes to calculating numbers or solving math and engineering problems.

#### **Basic Excel formulas & functions with examples**

Top 25 Useful Advanced Excel Formulas and Functions. Home » Office Productivity » Blog » Excel Formula and Functions » Top 25 Useful Advanced Excel Formulas and Functions. A business nowadays needs the aid of various software and tools to manage and operate properly. The tools actually used to save time and resources in the language of the ...

#### **Top 25 Useful Advanced Excel Formulas and Functions | edu CBA**

Worksheet formulas are built-in functions that are entered as part of a formula in a cell. These are the most basic functions used when learning Excel. VBA functions are built-in functions that are used in Excel's programming environment called Visual Basic for Applications (VBA). Below is a list of Excel formulas sorted by category. If you ...

#### **MS Excel: Formulas and Functions - Listed by Category**

The AND function is a built-in function in Excel that is categorized as a Logical Function. It can be used as a worksheet function (WS) in Excel. As a worksheet function, the AND function can be entered as part of a formula in a cell of a worksheet.

#### **MS Excel: How to use the AND Function (WS)**

How to use IF function with AND, OR, and NOT in Excel? In Excel, the IF function is quite useful to check whether a cell meets a condition and return different values based on evaluated results (True and False). And combining the IF function and AND, OR, NOT functions, it will vary conditions to check cells.

#### **How to use IF function with AND, OR, and NOT in Excel?**

Nesting functions in Excel refers to placing one function inside another. The nested function acts as one of the main function's arguments. In the image above, rows four to seven contain formulas where the AND or OR function are nested inside the IF function.

# **How to Use the AND, OR, And IF Functions in Excel**

Excel AND / OR functions in one formula. Naturally, nothing prevents you from using both functions, AND & OR, in a single formula if your business logic requires this. There can be infinite variations of such formulas that boil down to the following basic patterns:

# **Logical functions in Excel: AND, OR, XOR and NOT**

The term 'Excel Formulas' can refer to any combination of Excel Operators and/or Excel Functions.. An Excel Formula is entered into a spreadsheet cell by typing in the = sign, followed by the required operators and/or functions.

## **Excel Formulas**

Learn how to use nested functions in a formula IF function OR function NOT function Overview of formulas in Excel How to avoid broken formulas Detect errors in formulas Keyboard shortcuts in Excel 2016 for Windows Keyboard shortcuts in Excel 2016 for Mac Logical functions (reference) Excel functions (alphabetical) Excel functions (by category)

## **AND function - Office Support**

Advanced Excel Formulas Advanced Excel Formulas Must Know These advanced Excel formulas are critical to know and will take your financial analysis skills to the next level. Advanced Excel functions you must know. Learn the top 10 Excel formulas every world-class financial analyst uses on a regular basis.

# **Basic Excel Formulas - List of Important Formulas for ...**

These advanced Excel formulas are critical to know and will take your financial analysis skills to the next level. Advanced Excel functions you must know. Learn the top 10 Excel formulas every worldclass financial analyst uses on a regular basis. These skills will improve your spreadsheet work in any career

## **Advanced Excel Formulas - 10 Formulas You Must Know!**

Learn how to use Excel's IF Function in your reports. We cover a few examples in this tutorial including: 1. Simple IF function (also with greater than or less than checks). 2. IF Formula together ...

## **Excel IF Formula: Simple to Advanced (multiple criteria, nested IF, AND, OR functions)**

This is the live recording of a training session held on 28 February 2017. Excel - Formulas and Functions The Refresher You Didn't Know You Needed! Admit it, you've probably been using Excel for ...

# **2017-02-28 - Excel - Formulas and Functions**

Excel: Introduction to Formulas and Functions shows beginner-level users how to summarize and analyze data with these powerful data analysis features. Instructor Curt Frye shows how to create formulas with mathematical operations such as addition, subtraction, multiplication, and division, and how to use cell references in your formulas.

# **Excel: Introduction to Formulas and Functions - lynda.com**

Excel Formulas Basic math Function Formula Example To add up the total =SUM(cell range)  $=$  SUM(B2:B9) To add individual items  $=$  Value 1 + Value 2  $=$  B2+C2

# **Excel Formulas - University of Detroit Mercy**

Functions and Formulas are two important concepts in Excel: Excel function represents a built-in program that performs a specific operation on a set of given values. Examples of Excel functions are SUM, SUMPRODUCT, VLOOKUP, AVERAGE etc. Excel formulas are the expressions that use Excel functions to do calculations based on the given parameters.

[windows excel,](http://littlemandirectory.com/windows_excel.pdf) [basic math formulas sheet](http://littlemandirectory.com/basic_math_formulas_sheet.pdf), [microsoft excel functions formulas by bernd held,](http://littlemandirectory.com/microsoft_excel_functions_formulas_by_bernd_held.pdf) [advanced excel for](http://littlemandirectory.com/advanced_excel_for_scientific_data_analysis_3rd_edition.pdf) [scientific data analysis 3rd edition](http://littlemandirectory.com/advanced_excel_for_scientific_data_analysis_3rd_edition.pdf), 121 standard of excellence book 1 theory history workbook, [linear functions](http://littlemandirectory.com/linear_functions_algebra_2.pdf) [algebra 2](http://littlemandirectory.com/linear_functions_algebra_2.pdf), [if function excel,](http://littlemandirectory.com/if_function_excel.pdf) [analysis for excel,](http://littlemandirectory.com/analysis_for_excel.pdf) [w22bn standard of excellence book 2 bassoon standard of](http://littlemandirectory.com/w22bn_standard_of_excellence_book_2_bassoon_standard_of_excellence.pdf) [excellence,](http://littlemandirectory.com/w22bn_standard_of_excellence_book_2_bassoon_standard_of_excellence.pdf) [cash flow analysis worksheet excel](http://littlemandirectory.com/cash_flow_analysis_worksheet_excel.pdf), [excel lessons](http://littlemandirectory.com/excel_lessons.pdf)